# SISTEMA BINARIO Y CÓDIGO ASCII

Representación y almacenamiento de la información en un ordenador

#### Sistema de numeración decimal

- El sistema que solemos utilizar nosotros para contar es el sistema **decimal** o **base 10**, formado por 10 dígitos, del 0 al 9.
- Combinamos estos dígitos para formar cantidades: 0, 1, 2, 3, ... 10, ... 102, ... 438 ...
	- Observa que cuando se acaban los dígitos de 1 cifra, se vuelve al principio y se añade un dígito más, y lo mismo pasa cuando se acaban las 2 cifras, etc: 0, 1, 2, 3, 4, 5, 6, 7, 8, 9, **10**, 11, 12... 98, 99, **100**, 10, 102, ... 998, 999, 1000, etc.

### Sistema de numeración binario

- En el mundo informático, como hemos visto, todo se representa utilizando dos estados, llamados bits.
- El sistema de numeración formado por estos dos elementos se llama **sistema binario o base 2**, y utiliza sólo dos dígitos: 0 y 1
	- La secuencia de números para contar en este sistema quedaría: 0, 1, 10, 11, 100, 101, 110, 111, 1000, 1001, ...
- Cada número binario tiene su correspondiente número decimal: el 0 binario es el 0 decimal, el 1 es el 1, el 10 es el 2, el 11 es el 3, etc.
- Para almacenar la información, lo que se hace es convertir los datos de sistema decimal a binario, y luego para mostrarla otra vez, se convierte de binario a decimal

#### Convertir de binario a decimal

- Consiste en separar los bits del número binario, y colocar cada una de las cifras debajo de una de las potencias de 2
- Sumando las potencias de 2 que coincidan con un 1 del número, tenemos el resultado en decimal
- $\cdot$  Ejemplo: para el número binario 1101011,

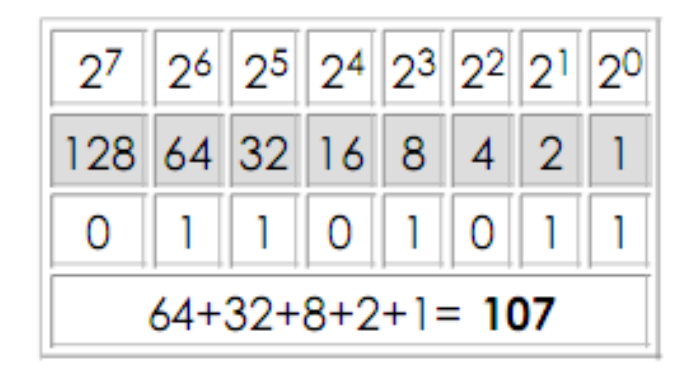

## Ejercicios de repaso

- Convierte de binario a decimal:
	- $1001_2$
	- 111001<sub>2</sub>
	- 1010111<sub>2</sub>

#### Convertir de decimal a binario

- Para convertir un número de decimal a binario, tenemos que ir dividiéndolo entre 2 sucesivamente, y quedándonos con todos los restos, y el último cociente (cuando ya no se pueda dividir más)
	- Los restos y cociente serán 0 o 1
- Después, se pone primero el último cociente, y los restos desde el último al primero (en orden inverso a como hemos ido dividiendo)
- Ejemplo: para el número 245 $_{10}$

 $245/2 = 122$  y sobra 1 122 / 2 = 61 y sobra 0  $61/2 = 30$  y sobra 1 30 / 2 = 15 y sobra 0  $15/2 = 7$  y sobra 1  $7/2 = 3y$  sobra 1  $3/2 = 1$ y sobra 1

## Ejercicios de repaso

- Convierte de decimal a binario:
	- $14_{10}$
	- $75_{10}$
	- $100_{10}$

#### Representación de la información

- ¿Para qué sirve todo esto? Hemos dicho que un ordenador almacena toda su información en forma de bits (ceros y unos)
- Para entender cómo almacena el ordenador la información, y cómo la codifica para mostrarla, debemos conocer estos sistemas de numeración y sus equivalencias
- Por ejemplo, si escribimos en un fichero de texto "Hola", ¿qué se guarda en el fichero exactamente?
- Existen tablas de códigos que asocian cada uno de los símbolos (letras, espacios, etc) con un número
	- En el fichero se almacenan una serie de números en binario, y cada uno representa a un símbolo diferente

### La tabla de códigos ASCII

- Es una tabla que codifica un total de 256 símbolos diferentes, asociándoles a cada uno un número (del 0 al 255)
- Se puede consultar en varias webs, por ejemplo:

<http://es.wikipedia.org/wiki/ASCII>

- Si el fichero de texto está guardado en formato ASCII (uno de los más utilizados), cada símbolo que se escribe se almacena directamente con su código
- Ejemplo: si escribimos "Hola":
	- $H = 01001000$
	- $• = 01101111$
	- $\cdot$  | = 01101100
	- $a = 01100001$

• Se almacenaría 01001000 01101111 01101100 01100001.

### Ejercicios de repaso

- ¿Cómo quedaría tu primer nombre (sin apellidos) almacenado en un archivo de texto ASCII? Represéntalo en formato binario
- En un fichero de texto ASCII hay grabado lo siguiente en formato binario:

00110001 01000101 01010011 01001111 ¿Qué texto hay guardado en el fichero?